# Hva vi gjennomgår i dag

- •Første time: prosedural del av pensum
	- •Vandring gjennom læreboken
	- •Hva kreves utover å lese læreboken
		- Hva vil det si å kunne programmere?
		- •Løsing og diskusjon av konkrete eksempler på oppgaver
- Andre time: objekt-orientert del av pensum
	- •Undervisningstilbud fremover, Inspera, eksamens-tips
	- •Vandring gjennom læreboken
	- •Utfordringer i stor oppgave

# Hva vi gjennomgår i dag

- •Første time: prosedural del av pensum
	- •Vandring gjennom læreboken
	- •Hva kreves utover å lese læreboken
		- •Hva vil det si å kunne programmere?
		- •Løsing og diskusjon av konkrete eksempler på oppgaver
- •Andre time: objekt-orientert del av pensum
	- •Undervisningstilbud fremover, Inspera, eksamens-tips
	- •Vandring gjennom læreboken
	- •Utfordringer i stor oppgave

### Kapittel 1: Introduction

- Innholder først og fremst bakgrunnsinformasjon for det som kommer senere. Nyttig også i senere emner, og antakelig lettere å forstå nå enn da dere startet.
- •«Programmering er problemløsing» [PFE: 1.7]
- Nyttig lærdom: Det første viktige steget i programmering er å omforme problemet til en algoritme, dvs gi det en form som datamaskinen kan løse. Så kan algoritmen skrives i Python

### Kapittel 2: Programming with numbers and strings

- [PFE: 2.1] Variabler og tilordninger, numeriske uttrykk og typer
- •[PFE: 2.2] Lite vekt på behandling av matematiske uttrykk i IN1000 – men viktig og nyttig for noen av dere senere
- [PFE: 2.4] Strenger, konvertering og streng-metoder
- [PFE: 2.5] Innlesing fra tastatur (input)
- •[PFE: 2.6] Enkel grafikk brukt av oss som eksempel

### Kapittel 3: Decisions

- Dette kapittelet tar for seg det som har med valg å gjøre
	- [PFE: 3.1] if-setninger
	- [PFE: 3.2] Relasjonsoperatorer  $(<, >, ==$  osv..)
	- •[PFE: 3.3] Nøstede if-setninger
	- [PFE: 3.7] Boolske operatorer (and, or), uttrykk og variable
- Alle må kunne bruke if-setninger i programmering!
- [PFE: 3.5] Flytskjemaer ikke direkte pensum i seg selv, men kan være nyttig for å presist forstå kodeflyten
- Merk at det er flere special topics i kapittelet som ikke er pensum (men som likevel kan være nyttige)

### Kapittel 4: Loops

- •Dette er uunnværlige redskaper i en programmerers verktøykasse - nesten alle programmer inneholder en løkke
- •[PFE: 4.1] while-løkker går så lenge en betingelse gjelder
- •[PFE: 4.3] Viktig å skjønne hvordan kode presist kjører!
	- *•(bruk gjerne blyant og papir selv, eller PythonTutor)*
- •[PFE: 4.6] for-løkker går gjennom hvert element i en samling (f.eks. en liste)
	- •Et spesialtilfelle er å gå gjennom en samling tall som kan brukes som indekser i en annen liste: range(0, len(min\_liste))
- •[PFE: 4.7] Nøstede løkker *(vi så på det ifbm data fra fil)*
- [PFE: 4.3/5/8-11] Det er mange "applications" og lignende som ikke er direkte pensum, men som kan være nyttig

### Kapittel 5: Functions

- •Nå begynner det å bli mer avansert. Alt i kapittelet er sentralt pensum (unntatt rekursjon [PFE: 5.10])
- •[PFE: 5.1] om funksjoner som «svarte bokser» for lettere å holde oversikten over programmet.
- [PFE: 5.2] Hvordan lager og bruker vi funksjoner
- [PFE: 5.3] Parametre noe av det aller viktigste i hele kurset!
- •[BJ: 5.4–5.5] Returverdier (det som skiller funksjoner fra prosedyrer)
- •[PFE: 5.7] Hvordan funksjoner bør være.

### Kapittel 5: Functions *(forts)*

- [PFE: 5.7] Problemløsing med stegvis forfining beskriver en god teknikk til å la et program bli til litt etter litt.
- •[PFE: 5.8] En variabels skop er delen av et program hvor en variabel er tilgjengelig.
	- •Enkelt sagt: En lokal variabel i en funksjon er bare tilgjengelig når denne funksjonen utføres
	- •Tenk også i forhold til OO

### Kapittel 6: Lists

- •Lister er en veldig mye brukt datastruktur.
- •[PFE: 6.1] introdusere lister.
- •[PFE: 6.2] viser ulike operasjoner på lister (hvor kun appending Elements er direkte pensum)
- •[PFE: 6.3] gir eksempler på bruk av lister
- [PFE: 6.4-6.7] er ikke direkte pensum, men
	- •poenget i ST3 (i 6.4) må man ha fått med seg (at f.eks. en liste sendt inn som parameter kan bli endret)
	- Kapittel 6.6 er veldig nyttig (også for eksamen) om hvordan tenke når man skal finne løsning til et problem.

### Kapittel 7: Files and exceptions

- [PFE: 7.1-7.2] Hvordan lese fra og skrive til filer. Vi har i hovedsak basert oss på itererering av linjer (7.2.1)
- •[PFE: 7.3-7.6] Ikke pensum. (kommandolinjeargumenter, binærfiler, unntakshåndtering)

## Kapittel 8: mengder (set) og ordbøker (dict)

- •[PFE: 8.1] Mengder er ikke viktig del av pensum, men selvsagt lov å bruke og kan være nyttig
- •[PFE: 8.2] Ordbøker (dict) er viktig del av pensum, og nyttig i mange sammenhenger
- •[PFE: 8.3] Mer komplekse strukturer, f.eks. ordbøker med lister som verdier. Også brukt sammen med OO (mer detaljer i senere slides).

# Hva vi gjennomgår i dag

- •Første time: prosedural del av pensum
	- •Vandring gjennom læreboken
	- •Hva kreves utover å lese læreboken
		- •Hva vil det si å kunne programmere?
		- •Løsing og diskusjon av konkrete eksempler på oppgaver
- •Andre time: objekt-orientert del av pensum
	- •Undervisningstilbud fremover, Inspera, eksamens-tips
	- •Vandring gjennom læreboken
	- •Utfordringer i stor oppgave

## Hva vil det si å kunne programmere?

- Mer spesifikt:
	- •Hva er det dere forventes å kunne etter IN1000?
- •Eller sagt på annen måte:
	- •Hva er det dere må kunne for å gjøre det godt på eksamen?

### Programmering er en ferdighet!

- •Målet er å kunne anvende programmering til å løse problemer
	- •Å forstå de ulike begrepene (som if og while) er en forutsetning, men ikke tilstrekkelig
	- •Å lese boka er ikke nok man må også trene på å løse mange ulike problemer
	- •Alle skriftlige læremidler kan tas med på eksamen ferdigheten må man ha opparbeidet selv

### Programmeringens natur

- •Fra første time:
	- •Software development happens in your head, not in an editor" (Andy Hunt)
	- •"Programming is all about problem solving. It requires creativity, ingenuity, and invention"

### Programmering er både inspirerende og frusterende

•".. *combining rich, flexible human thought with the rigid constraints of a digital computer exposes the power and the deepest flaws of both*"

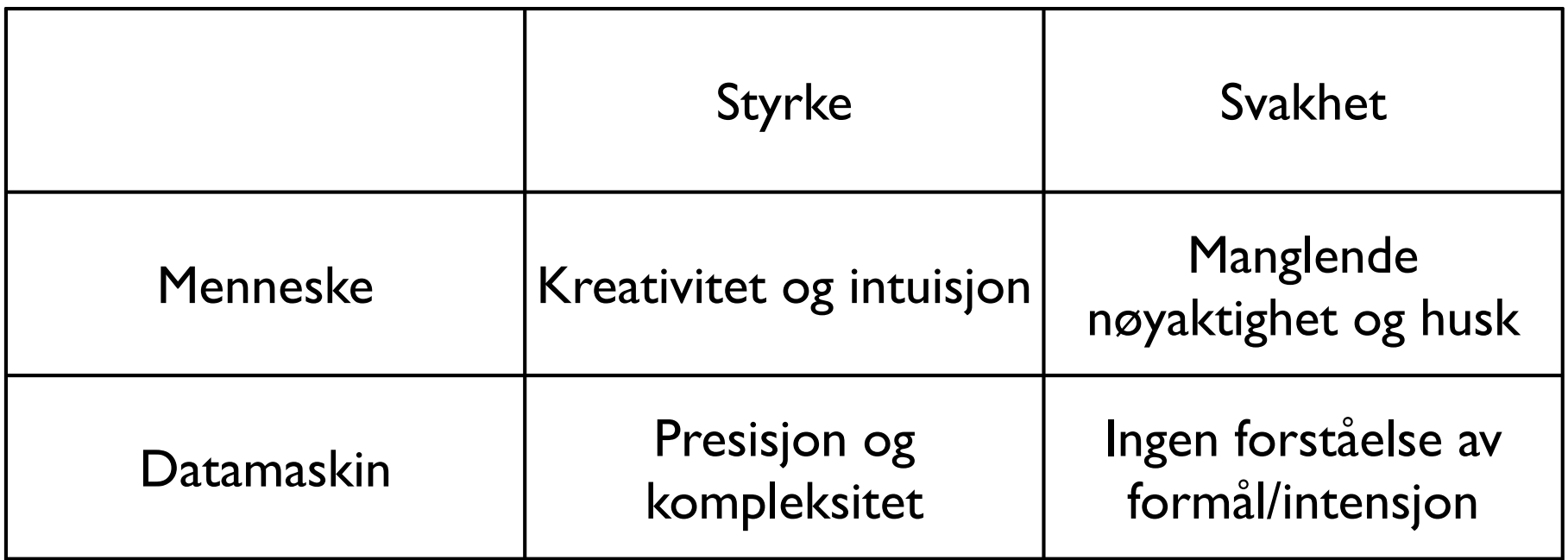

### Eksempel på oppgave som involverer kreativitet

• Skriv en funksjon **forkort\_lagliste(lagliste)** som tar som argument en liste av strenger som er lagnavn og returnerer en ny liste hvor ingen lagnavn finnes flere ganger i lista. Med andre ord, dersom samme streng opptrer flere ganger i lista som funksjonen mottar som argument, skal denne bare opptre én gang i lista som blir returnert. For eksempel skal kallet f*orkort\_lagliste(["Brann", "Molde", "Brann"])* returnere en liste *["Brann", "Molde"]*.

*(fra tidligere eksamen)*

### Eksempel på oppgave som kun krever presis forståelse

**Hva skrives ut på skjermen når følgende kode utføres?**

```
class Tall:
    def __init__(self, a):
      self. a = a def m1(self, c):
      self. a = self. a + c def m2(self):
      self. a = self. a * 2 def m3(self):
      return self._a + 10
t1 = \text{Tall}(5)t2 = \text{Tall}(2)t1. m2()
t2.m1( t1.m3() ) 
print( t2.m3() )
```
#### Prøv selv

*(lett omskrevet fra eksamen INF1000, høst 2013)*

- •*Du skal nå skrive en funksjon som har tre parametre som tar imot flyttalls-verdier. Funksjonen skal finne den minste av de tre parameterverdiene og returnere denne. Hvis metoden heter minst, så skal f.eks. programsetningen*
	- $v = \text{minst}(3, 1.3, 2.6)$

*føre til at variabelen v blir tilordnet verdien 1.3.*

•Prøv selv å skrive et komplett svar på denne (5 min)!

#### Et mulig svar

```
def minst(a, b, c): 
     svar=a 
     if b < svar: 
        svar = b if c < svar: 
         svar = c return svar
```
#### Et annet mulig svar

def minst(a, b, c): svar=a if  $a \leq b$  and  $a \leq c$ :  $svar = a$ if  $b \le a$  and  $b \le c$ : svar  $= b$ if  $c \le a$  and  $c \le b$ :  $svar = c$ return svar

### Et tredje mulig svar

```
def minst(a, b, c): 
     svar=a 
    if a \leq b and a \leq c:
         svar = aelif b \leq c:
        svar = b else: 
         svar = c
```
return svar